## продлить полис осаго росгосстрах через интернет онлайн

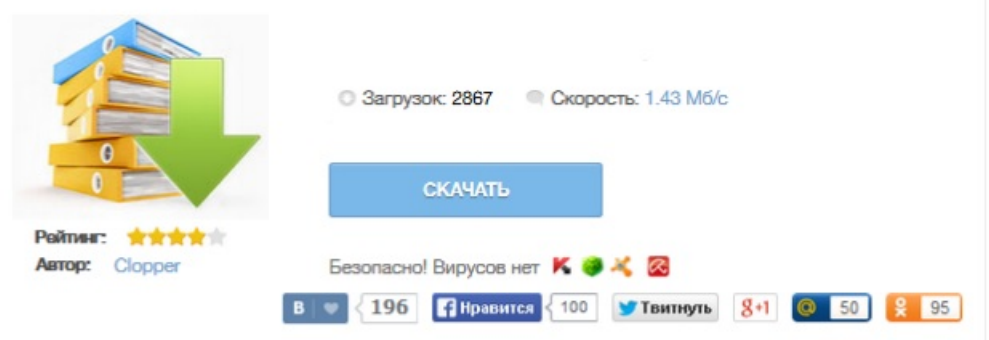